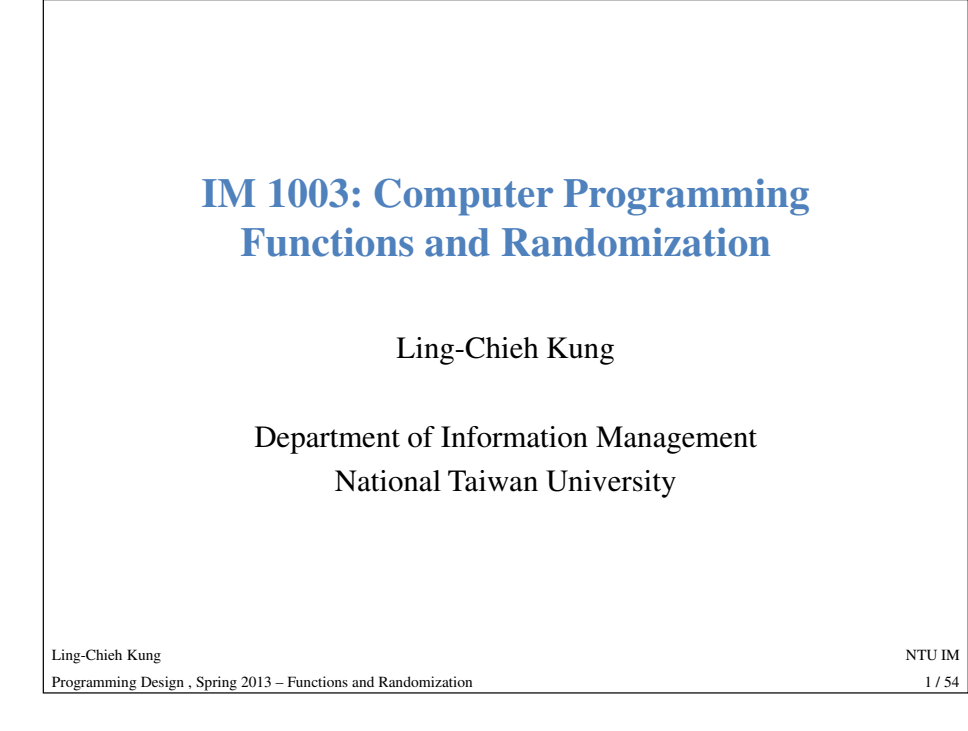

#### **Why functions?**

- In C++ and most modern programming languages, we may put statements into **functions** that are to be called in the future.
	- Also known as **procedures** in some languages.
- Why functions?
- We need **modules** instead of a huge main function.
	- Easier to divide the works.
	- Easier to debug.
	- Easier to maintain consistency.
- We need something that can be used **repeatedly**.
	- Enhance reusability.

#### **Outline**

#### • **Basics of functions**

- More about functions
	- Function overloading
	- Default function arguments
	- Inline functions
- Variable lifetime
- Randomization

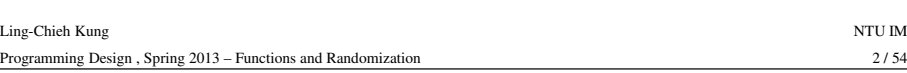

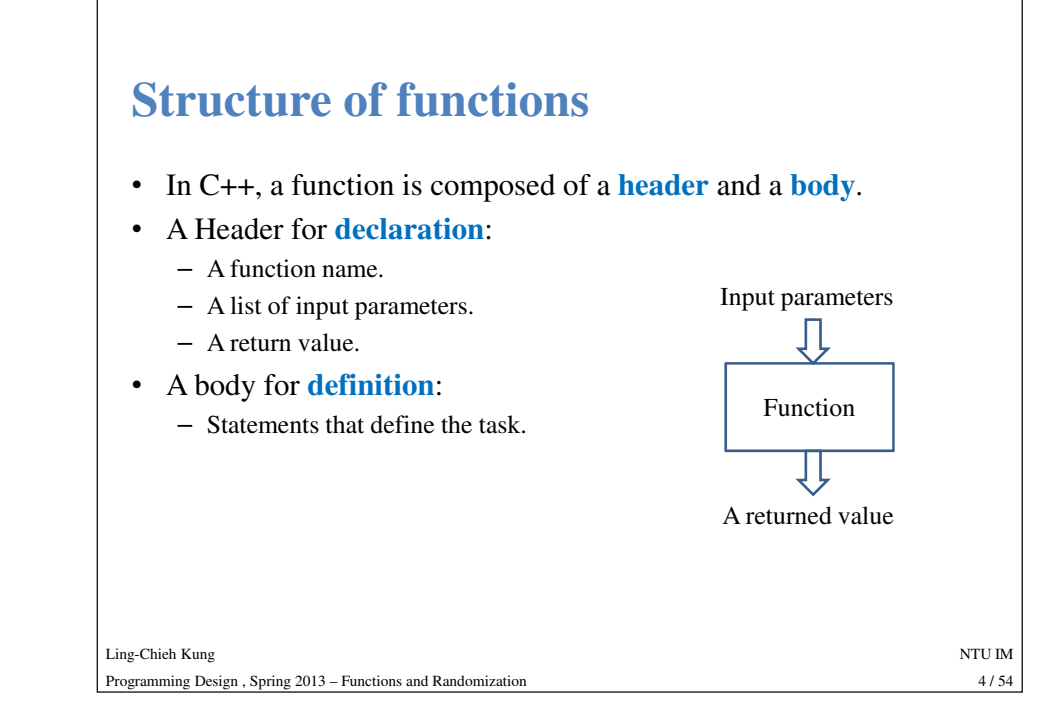

#### **Function declaration**

• To implement a function, we first declare its **prototype**:

#### **return type function name (parameter types);**

- Some examples:
	- **int add(int num1, int num2);**
	-
	-
	-

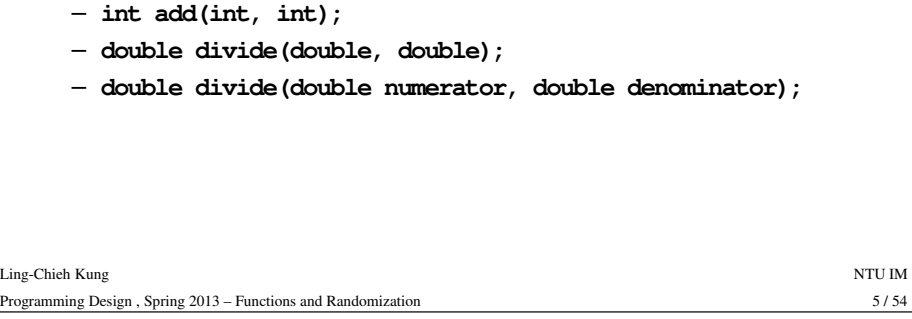

#### **Function declaration**

- **int add(int num1, int num2);**
	- A function receives two integers and returns an integer.
	- The parameter names may provide "hints" to what this function does.
- **double divide(double, double);**
	- A function receives two double-precision real numbers and returns a double-
- 
- -
	-

#### **Function declaration**

- In a function prototype, we declare its appearance and behavior.
- A function name:
	- The name of the function.
	- The naming rule is the same as variable naming.
- A list of parameters:
	- The parameters passed into the function with their types.
	- We must declare their **types**. Declaring their names are optional.
	- There can be any number of parameters. It can also be zero.
- A return value:
	- The **type** of the function return value.
	- There can only be one return value.

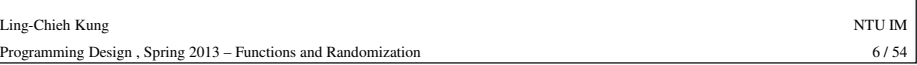

#### **Using a function**

- Declare the function before using it.
	- Typically after the preprocessors and **before** the main function.
- Then we need to **define** the function by writing the function **body**. – Typically **after** the main function, though not required.
- Recall that in a function prototype, we do not need to specify parameter **names**.
- But in a function definition, we need!
	- Otherwise, we will not know how to use them in the function.
- These parameters can be viewed as **variables** declared **inside** the function. They can be accessed only in the function.

#### **Function definition**

- You have written one function: the **main** function.
- Defining other functions can be done in the same way.

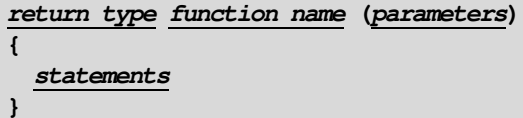

- 
- 
- 

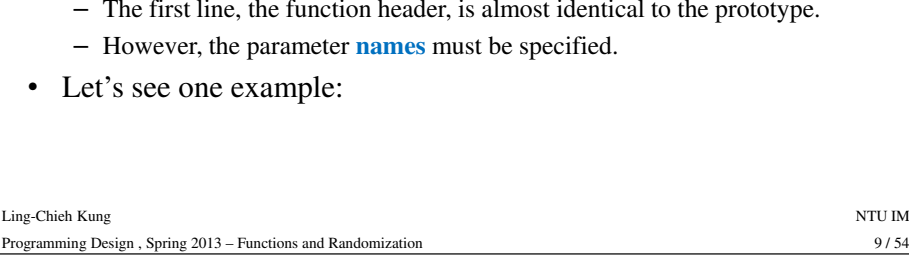

#### **Function invocation**• When a function is invoked in the **int add (int, int);** main function, the program execution **jumps** to the function. • After the function execution is complete, the program execution **int main () {** $int c = add(10, 20)$ ; **cout << c << endl;** Ling-Chieh Kungg and the state of the state of the state of the state of the state of the state of the state of the state of the state of the state of the state of the state of the state of the state of the state of the state of the stat  $11/54$ Programming Design , Spring 2013 – Functions and Randomizationn  $11/54$ jumps **back** to the main function, exactly where the function is called. • What if another function is called in a function? **return 0;}int add (int num1, int num2) {return num1 + num2;}**

### **Function definition**

• The **add()** function:

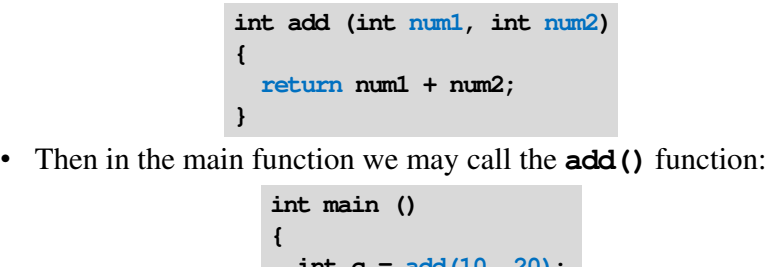

 $int c = add(10, 20)$ ; **cout << c << endl; return 0;**

 $10/54$ 

 $12/54$ 

#### Ling-Chieh Kungg and the state of the state of the state of the state of the state of the state of the state of the state of the state of the state of the state of the state of the state of the state of the state of the state of the stat Programming Design , Spring 2013 – Functions and Randomizationn  $10/54$

**}**

### **Function definition**

- You may define a function before the main function.
- In this case, the function prototype can be omitted.

```
int add (int, int);
           int main ()
                                                                       int add (int num1, int num2)
                                                                         {return num1 + num2;}Ling-Chieh Kungg and the state of the state of the state of the state of the state of the state of the state of the state of the state of the state of the state of the state of the state of the state of the state of the state of the stat
              int c = add(10, 20);cout << c << endl;
              return 0;int add (int num1, int num2)
              return num1 + num2;int main ()
                                                                         {int c = add(10, 20);cout << c << endl;
                                                                          return 0;}
```
Programming Design , Spring 2013 – Functions and Randomizationn  $12/54$ 

**{**

**}**

**{**

**}**

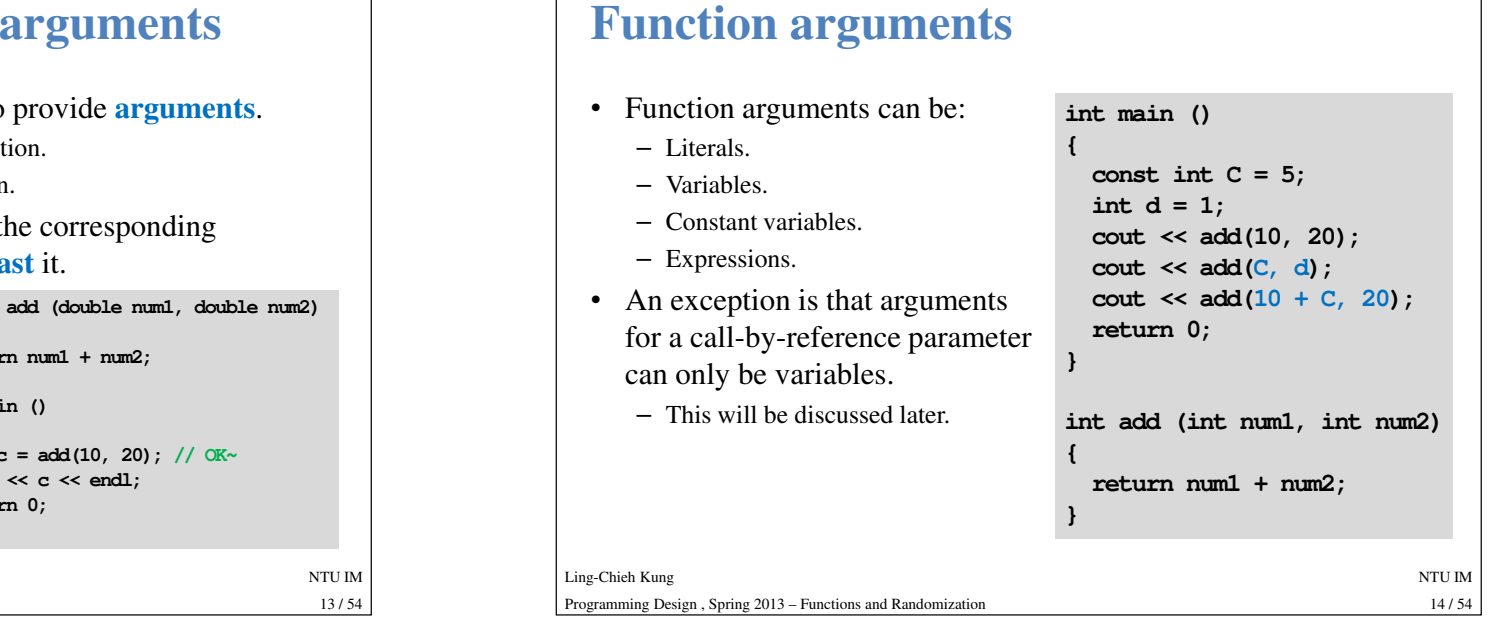

#### **Function parameters vs. arguments**

- When we invoke a function, we need to provide **arguments**.
	- **Parameters**: variables used inside the function.
	- **Arguments**: values passed into the function.
- If an argument's type is different from the corresponding parameter's type, compiler will try to **cast** it.

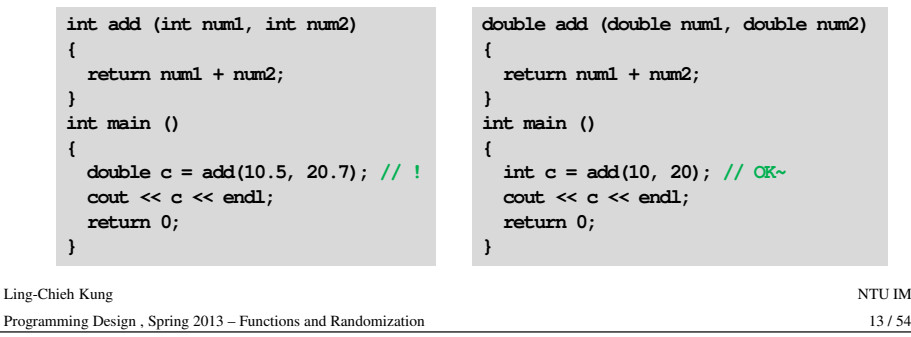

### **Function return value**

- We can return **one or no** value back to the place we invoke the function.
- Use the **return** statement to return a value.
- If you do not want to return anything, declare the function return type as **void**.
	- In this case, the **return** statement can be omitted.
	- Otherwise, having no **return** statement results in a compilation error.

• There can be as many **return** statements as you wish.

**Function return value**

- A function runs until the **first return** statement is encountered.
	- Or the end of the function for a function returning **void**.

```
int max (int a, int b)
{if(a > b)
return a; // first returnelse
return b; // second return}
```
• We need to ensure that at least one return will be executed!

– Example "**06\_01\_return**".

Ling-Chieh Kungg and the state of the state of the state of the state of the state of the state of the state of the state of the state of the state of the state of the state of the state of the state of the state of the state of the stat Programming Design , Spring 2013 – Functions and Randomizationn  $16/54$ 

 $16/54$ 

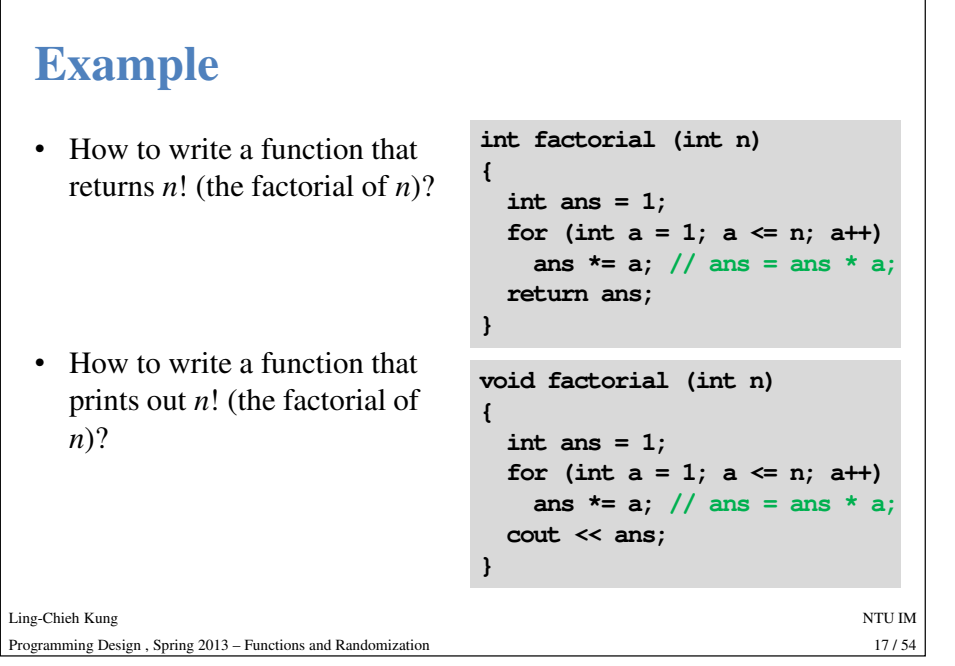

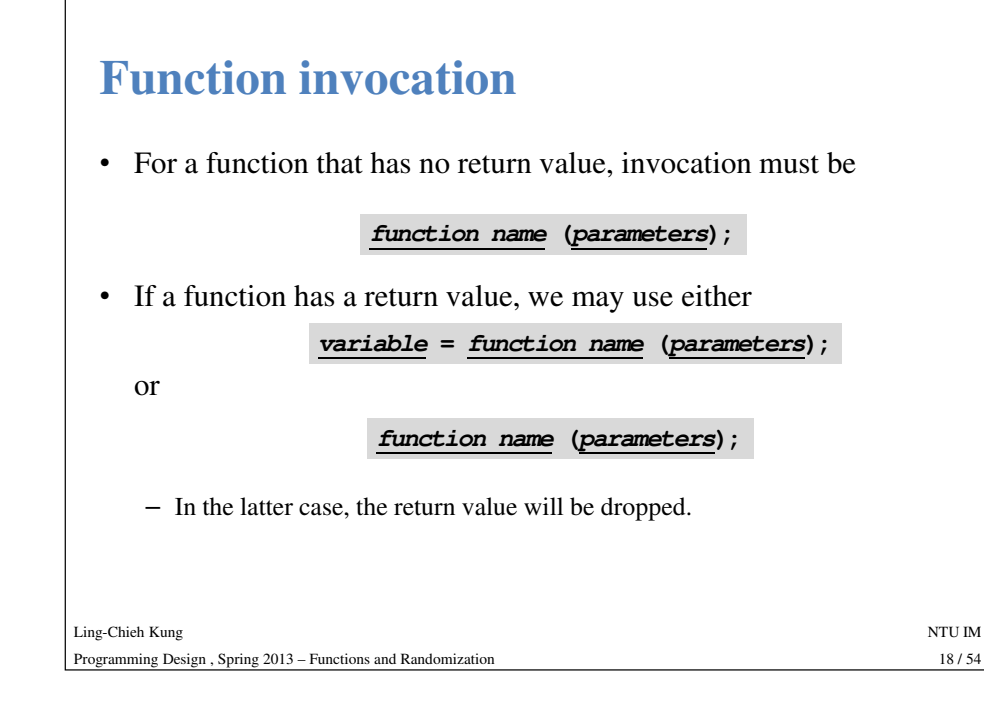

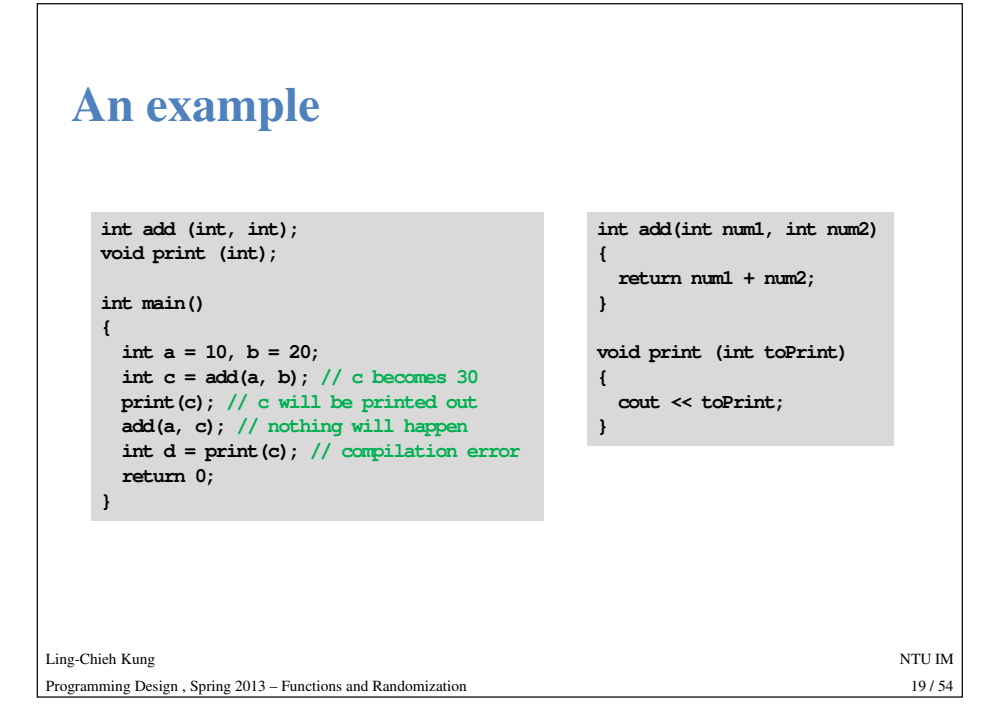

#### **Good programming style**• Name a function so that its purpose is clear. • In a function, name a parameter so that its purpose is clear. • Declare all functions with suitable comments. – Ideally, other programmers can understand what a function does without reading the definition. Ling-Chieh Kungg and the state of the state of the state of the state of the state of the state of the state of the state of the state of the state of the state of the state of the state of the state of the state of the state of the stat  $20/54$ Programming Design , Spring 2013 – Functions and Randomizationn 20/54 • Declare all functions at the beginning of the program. – A function **must** be declared or defined **before** it can be invoked. – Declaring all functions at the beginning removes the possibility of invoking a function that has not be declared or defined.

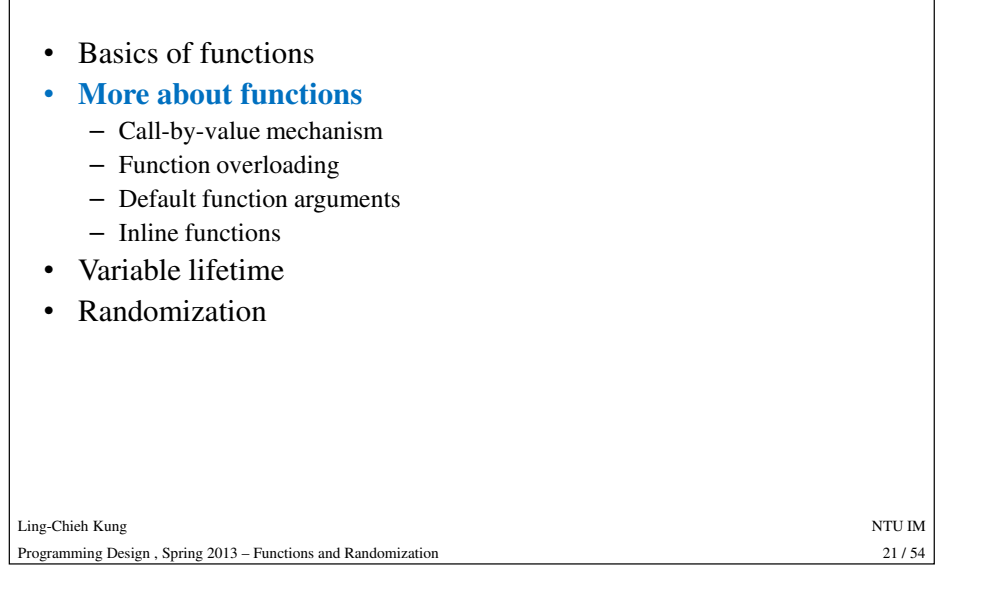

#### **Call-by-value mechanism**

**Outline**

- The default way of invoking a function with parameters is the "**call-by-value**" mechanism.
- When the function **swap()** is invoked:
	- First two **new** variables **<sup>x</sup>** and **<sup>y</sup>** are created. Memory spaces are allocated.
	- The values contained in **<sup>a</sup>** and **<sup>b</sup>** are **copied and assigned** to **<sup>x</sup>** and **y**.
	-
	- The function starts and the values of **x** and **y** are swapped.<br>
	 The function ends, **x** and **y** are **destroyed**, and memory spaces are released.<br>
	 The execution goes back to the main function. Nothing really happened.
	-

#### **Call-by-value mechanism**

- Consider example "**06\_02\_swap**".
- Is the result strange?

Ling-Chieh Kung

```
{int a = 10, b = 20;
                                                      cout << a << " " << b << endl; 
                                                      swap(a, b);
cout << a << " " << b << endl; 
            g and the state of the state of the state of the state of the state of the state of the state of the state of the state of the state of the state of the state of the state of the state of the state of the state of the stat
                                                                                                        22/54Programming Design , Spring 2013 – Functions and Randomizationn 22/54
                                                   }
void swap (int x, int y)
                                                    {int temp = x;
                                                      x = y;
y = temp;}
```
**int main()**

**void swap (int x, int y);**

#### **Why call-by-value?**

- The call-by-value mechanism is adopted so that:
	- Functions can be written as **independent entities** that can use any variable or parameter names.
	- Modifying parameter values will **not** affect any other functions.
- These advantages makes work division easier.
- •Program modularity can also be enhanced.
- In some situations, however, we do need a called function to modify the values of some variables defined in the calling function.
	- This can be done with the "**call-by-reference**" mechanism, which will be discussed later.
	- This may also happen when we pass an **array** to a function.

#### **Constant parameters**

- In many cases, we don't even want a parameter to be modified inside a function.
- For example, consider the factorial function:

```
int factorial (int n)
   {int ans = 1;
      for (int a = 1; a \le n; a++)
            \frac{1}{2} a \frac{1}{2} a \frac{1}{2} a \frac{1}{2} a \frac{1}{2} a \frac{1}{2} a \frac{1}{2} a \frac{1}{2} a \frac{1}{2} a \frac{1}{2} a \frac{1}{2} a \frac{1}{2} a \frac{1}{2} a \frac{1}{2} a \frac{1}{2} a \frac{1}{2} 
      return ans;}
```
• For no reason the parameter **<sup>n</sup>** should be modified. You know this, but how to prevent other programmer from doing so?

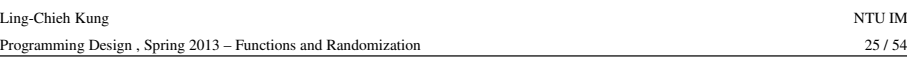

### **Why function overloading?**

- There is a function
	- **int pow (int base, int exp);**
- Suppose we want to calculate *x<sup>y</sup>* where *<sup>y</sup>* may be fractional:
	- **double powExpDouble (int base, double exp);**
- What if we want more?
	- **double powBaseDouble (double base, int exp);**
	- **double powBothDouble (double base, double exp);**
- We may need a lot of **powXXX()** functions, each for a different parameter set.

#### **Constant parameters**

• We may declare a parameter as a constant variable:

```
int factorial (const int n)
 {int ans = 1;
  for (int a = 1; a \le n; a++)
     ans *= a; // ans = ans * a;
  return ans;}
```
- Once we do so, if we assign any value to **<sup>n</sup>**, there will be a compilation error.
- The argument passed into a constant parameter needs not to be a constant variable.

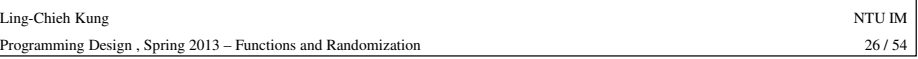

#### **Function overloading**

- To make our lives easier, C++ provides **function overloading**.
- We can define many functions having **the same name** if their parameters are not the same.
- So we don't need to memorize a lot of function names.
	- **int pow (int, int);**
	-
	-
	-

#### **Function signature**

- Different functions must have different **function signatures**.
	- This allows the computer to know which function is called.
- A function signature includes
	- Function name.
	- Function parameters (**number** of parameters and their **types**).
- 
- Does not include return type! Why?<br>
 When we define two functions with the same name, we say that<br>
they are **overloaded** functions. They **must** have different<br>
parameters:<br>
 Numbers of parameters are different.<br>
 Or
	-
	-

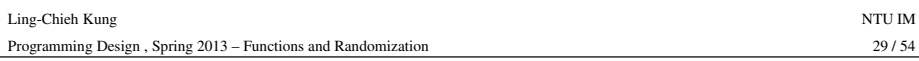

## **An example**

•

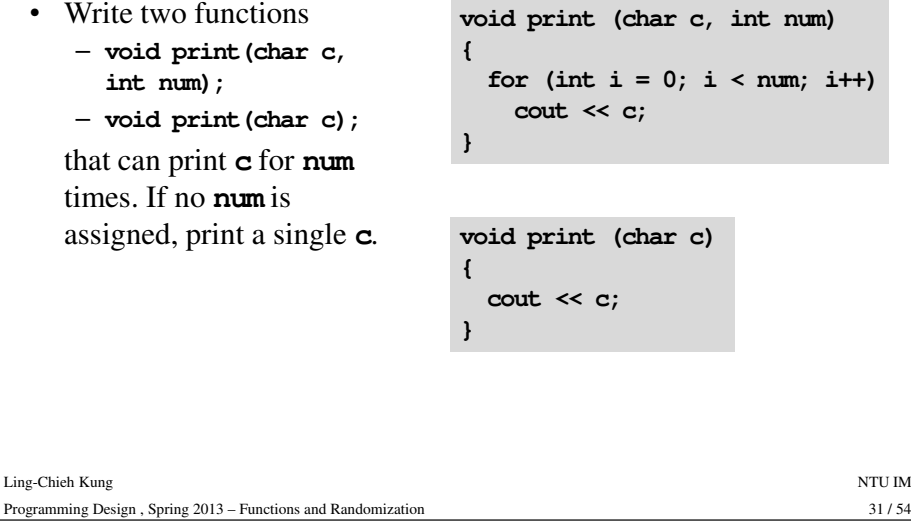

#### **When to use function overloading?**

- Almost all functions in the C++ standard library are overloaded, so we can use them conveniently.
- It can apply to our self-defined functions. But if you are not familiar to it now, it doesn't matter.

Ling-Chieh Kungg and the state of the state of the state of the state of the state of the state of the state of the state of the state of the state of the state of the state of the state of the state of the state of the state of the stat Programming Design , Spring 2013 – Functions and Randomizationn  $30/54$ 

#### **Default arguments**

- In the previous example, it is identical to assign **num** <sup>a</sup>**default value <sup>1</sup>**.
- In general, we may assign default values for some parameters in a function.
- As an example, consider the following function that calculates a circle area:

– **double circleArea (double radius, double pi = 3.14);**

- **double circleArea (double, double = 3.14);**
- When we call it, we may use **circleArea(5.5, 3.1416)**, which will assign 3.1416 to **pi**, or **circleArea(5.5)**, which uses 3.14 as **pi**.

Ling-Chieh Kungg and the state of the state of the state of the state of the state of the state of the state of the state of the state of the state of the state of the state of the state of the state of the state of the state of the stat Programming Design , Spring 2013 – Functions and Randomization

 $31/54$ 

#### **Default arguments**

- Default arguments must be assigned before the function is called. – In a function declaration or a function definition.
- You can have as many parameters using default values as you want.
- However, parameters with default values must be put **behind** (to the **right** of) those without a default value.
- Once we use the default value of one argument, we need to use the default values for **all** the **following** arguments.
- Function overloading is clearer though more time-consuming.

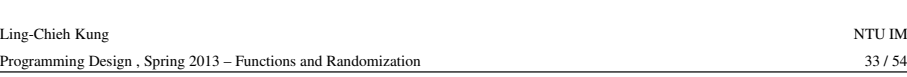

#### **Inline functions**

- In C++ (and some other modern languages), we may define **inline functions**.
- To do so, simply put the keyword **inline** in front of the function name in a function prototype or header.
- When the compiler finds an inline function, it will **replace** the invocation by the function statements.
	- The function thus does not exist!
	- Statements will be put in the calling function and executed directly.
- While this saves some time, it also expands the program size.
- In most cases, programmers do not use inline functions.

### **Inline functions**

- When we call a function, we need to do a lot of works.
	- Allocating memory spaces for parameters.
	- Copying and passing values as arguments.
	- Record where we are in the calling function.
	- Pass the program execution to the called function.
	-
- After the function ends, destroy all the parameters and get back to the<br>
calling function.<br>
 When there are a lot of function invocations, the program will take<br>
a lot of time doing the above stuffs. It then becomes **s**
- 

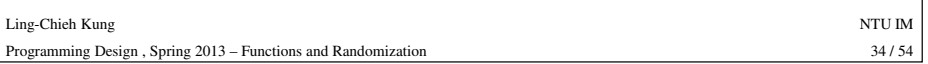

#### **Outline**

- Basics of functions
- More about functions
	- Function overloading
	- Default function arguments
	- Inline functions
- •**Variable lifetime**
- Randomization

#### **Variable lifetime**

- There are four levels of variable lifetime (life scope) in C++ that we are ready to understand.
	- local, global, external, static.
- We'll discuss more types of variables in the lectures for classesand objects.

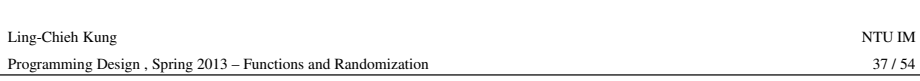

#### **Global variables**• A variable declared **outside** any block (thus outside the main function)• Its lives from declaration to the end of program execution.**#include <iostream> using namespace std;int <sup>i</sup> = 5; int main()** Ling-Chieh Kungg and the state of the state of the state of the state of the state of the state of the state of the state of the state of the state of the state of the state of the state of the state of the state of the state of the stat • it will be **hidden** by any local variable with the same name. **{** $for$  (;  $i < 20$ ;  $i++$ ) **cout << i << " "; // ? return 0;}**

#### **Local variables**

Programmi

- A variable declared in a **block**.
- It lives from the declaration to the end of block.
- In the block, it will **hide** other variables with same name.

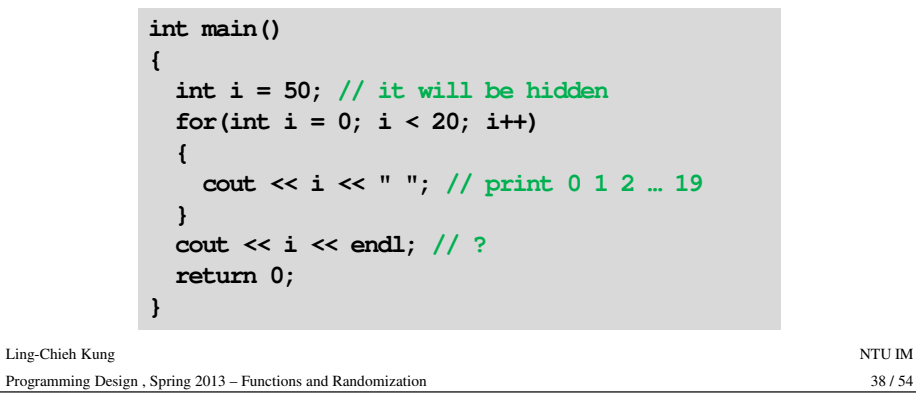

#### **Global variables: Using "::"**

• To access a global variable, use the scope resolution operator **::**.

```
#include <iostream>
using namespace std;int i = 5;
int main()
{for(int i = 0; i < 20; i++)cout << ::i << " "; // 5 ... 5
  return 0;}
```
Ling-Chieh Kungg and the state of the state of the state of the state of the state of the state of the state of the state of the state of the state of the state of the state of the state of the state of the state of the state of the stat Programming Design , Spring 2013 – Functions and Randomization

#### **Local and global variables**

- We may add **auto** to declare a local or global variable, but since it is the default setting, almost no one adds this.
- There's no difference in the way you declare a local or global variable. The **place** differs.

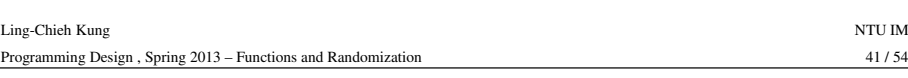

#### **Static variables**

- The memory space allocated to a **static** variable will not be released until the program terminates.
- Once a static variable is declared, all other declaration statements will not be executed.
- A static global variable cannot be declared as external in other programs.

# **External variables**

- In a large-scale system, many programs run together.
- If a program wants to access a variable **defined in another program**, it can declare the variable with the key word **extern**.
	- **extern int a;**
	- **<sup>a</sup>**must has been defined in another program.
- 
- 

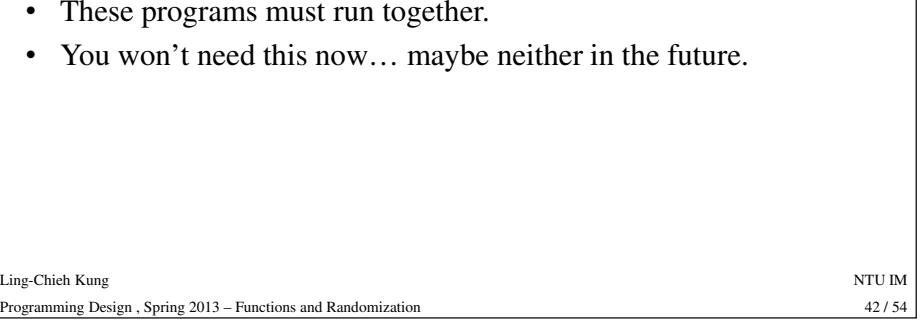

#### **Static variables**

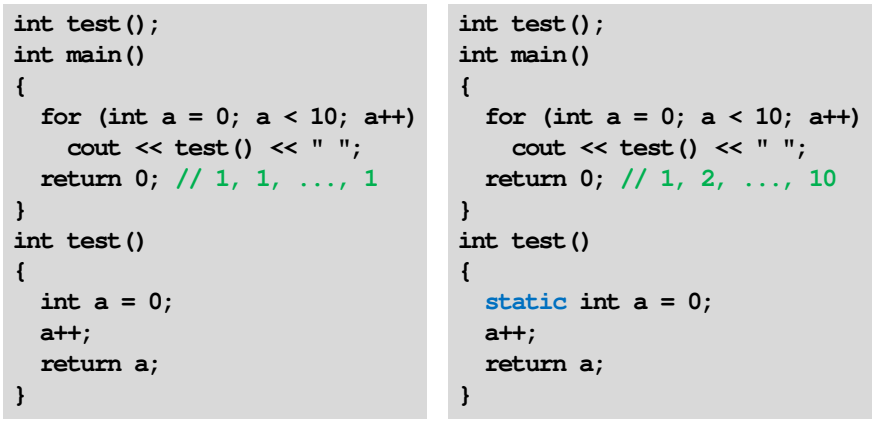

Ling-Chieh Kungg and the state of the state of the state of the state of the state of the state of the state of the state of the state of the state of the state of the state of the state of the state of the state of the state of the stat Programming Design , Spring 2013 – Functions and Randomizationn  $44/54$ 

#### **Summary and good programming style**

- You have to distinguish local and global variables.
	- Try to **avoid** <sup>g</sup>lobal variables!
	- One particular situation to use global variables is to define **constants**.
	- Try to use local variables to replace global variables.
- You may not need static and external variables now or even in the future.
- At least we need to know these things exist.

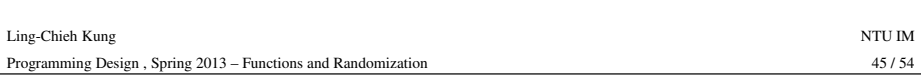

### **Random Numbers**

- In some situations, we need to generate **random numbers**.
	- For example, a teacher may want to write a program to randomly draw one student to answer a question.
	- What are other applications of random numbers?
- In C++, randomization can be done with two functions, **srand()**and **rand()**.
- They are defined in **<cstdlib>**.

### **Outline**

- Basics of functions
- More about functions
	- Function overloading
	- Default function arguments
	- Inline functions
- Variable lifetime
- **Randomization**

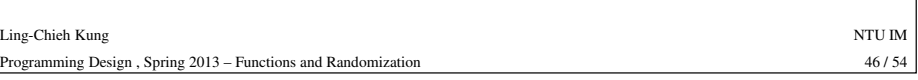

#### **Random Numbers: rand()**

- **int rand();**
- It will return a **pseudo-random integer** between 0 and 32767.
- Example "**06\_03\_random**":

```
int rn;
for (int i = 0; i < 10; i++){rn = rand();
  cout << rn << " ";
}
```
• What will happen if we execute it for multiple times?

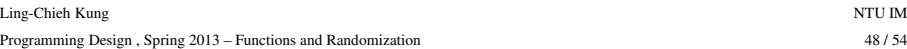

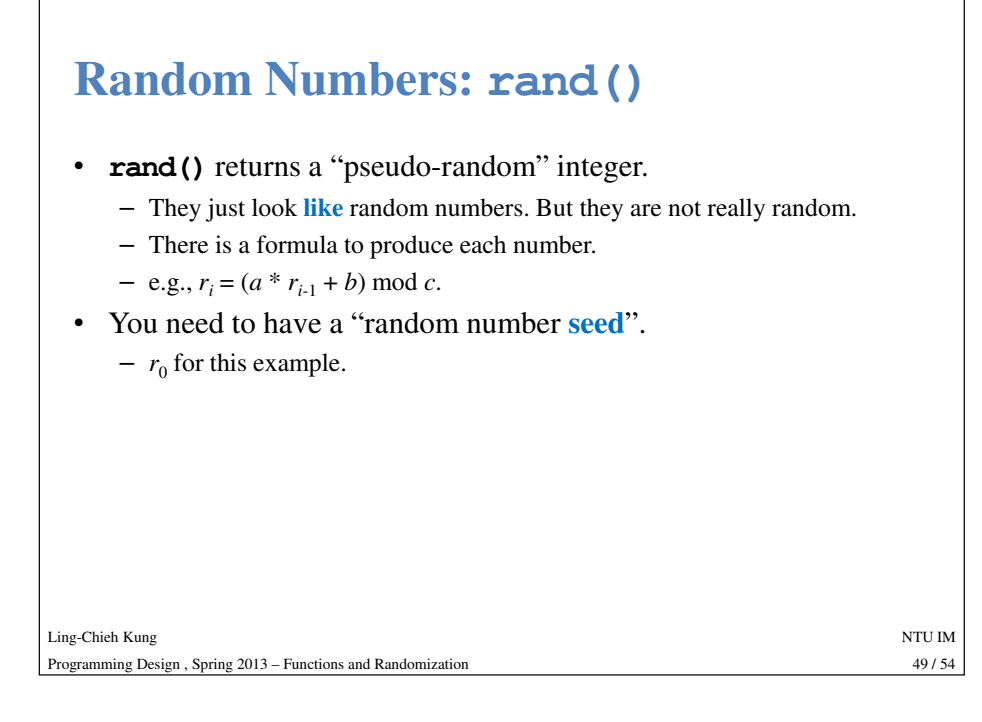

#### **Random Numbers: srand()**

- **srand(x)** will create a seed by input **<sup>x</sup>** into another complicated function.
- Thus when you do **srand(0)**, you still obtains the same sequence for each execution.
- To solve this, try to give **srand() different arguments**.
- In most cases, we may use **time** (0) to be the argument of **srand()**.
	- The function **time(0)**, defined in **<ctime>**, returns the number of seconds that have past since 0:0:0, Jan, 1st, 1970.
	- The argument **<sup>0</sup>** cannot be explained now.

#### **Random Numbers: srand()**

- **void srand(unsigned int);**
- It will produce a **seed** for the pseudo-random function.

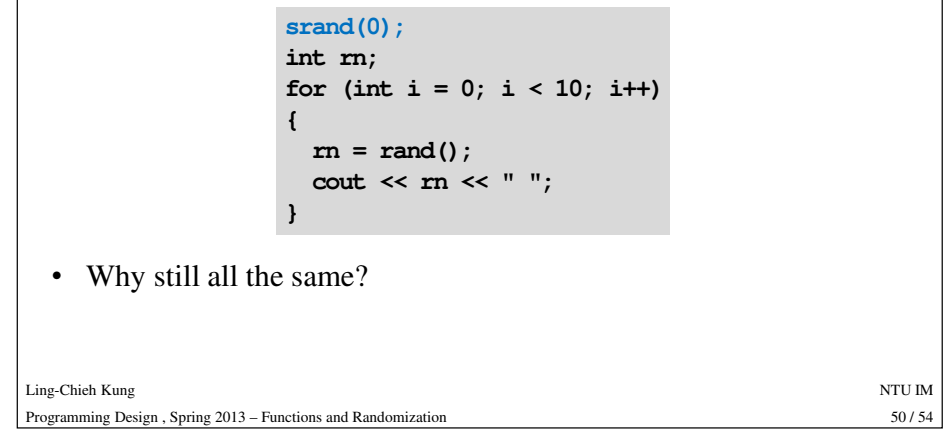

# **Random Numbers: srand() and time()**

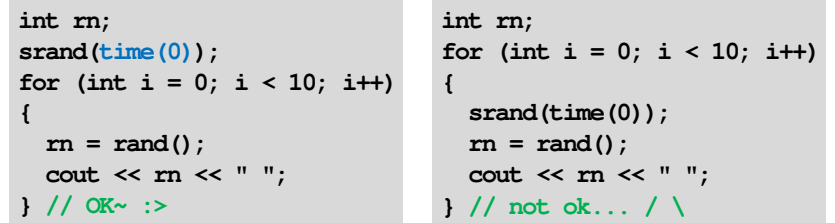

• In a computer, do the **for** loop for 10 times requires a very short time, and **time()** returns a count of seconds, thus all the parameters of **srand()** are (almost always) the same.

#### **Random Numbers: In a Range**

• If you want to produce random numbers in a specific range, use **%**.

```
srand(time(0)); int rn;
for (int i = 0; i < 10; i++){ rn = ((rand() % 10)) + 100;
 cout << rn << " ";
} // what is the range?
```
Ling-Chieh Kungg and the state of the state of the state of the state of the state of the state of the state of the state of the state of the state of the state of the state of the state of the state of the state of the state of the stat 53/54 Programming Design , Spring 2013 – Functions and Randomizationn 53 / 54

#### **An example**

• Write a program to produce 10 random numbers, which are rational numbers that uniformly distributed between 0 and 5.

```
srand(time(0)); double rn;
for(int i = 0; i < 10; i++) 
 { rn = (static_cast<double>(rand() % 501)) / 100;
 cout << rn << " ";
} // 0 \leq m \leq 5
```
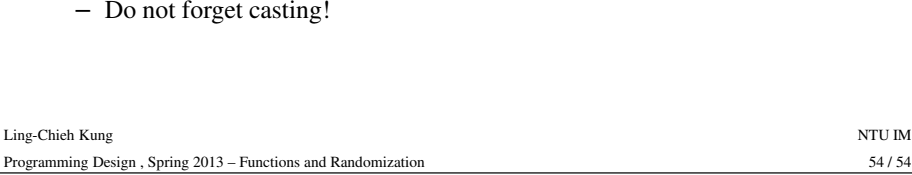